# **Print Shop**

### **APPLE REFERENCE CARD**

For quick reference, this card shows each of the 12 fonts, 50 borders and 24 numeric graphics available on The Print Shop Companion. These design elements are located on either Side A or Side B of the disk (see below).

#### **Using Fonts and Borders:**

After you have updated your original Print Shop disk using The Print Shop Companion's "Setup" utility, you may use these fonts and borders "as is" in any of your Print Shop projects. Simply select FROM OTHER DISK when making font and border selections with The Print Shop, then use the appropriate side of the Companion disk as the "Other Disk." You may also customize these fonts and borders using the Companion's Font and Border Editors. Enjoy!

Fonts (Side A):

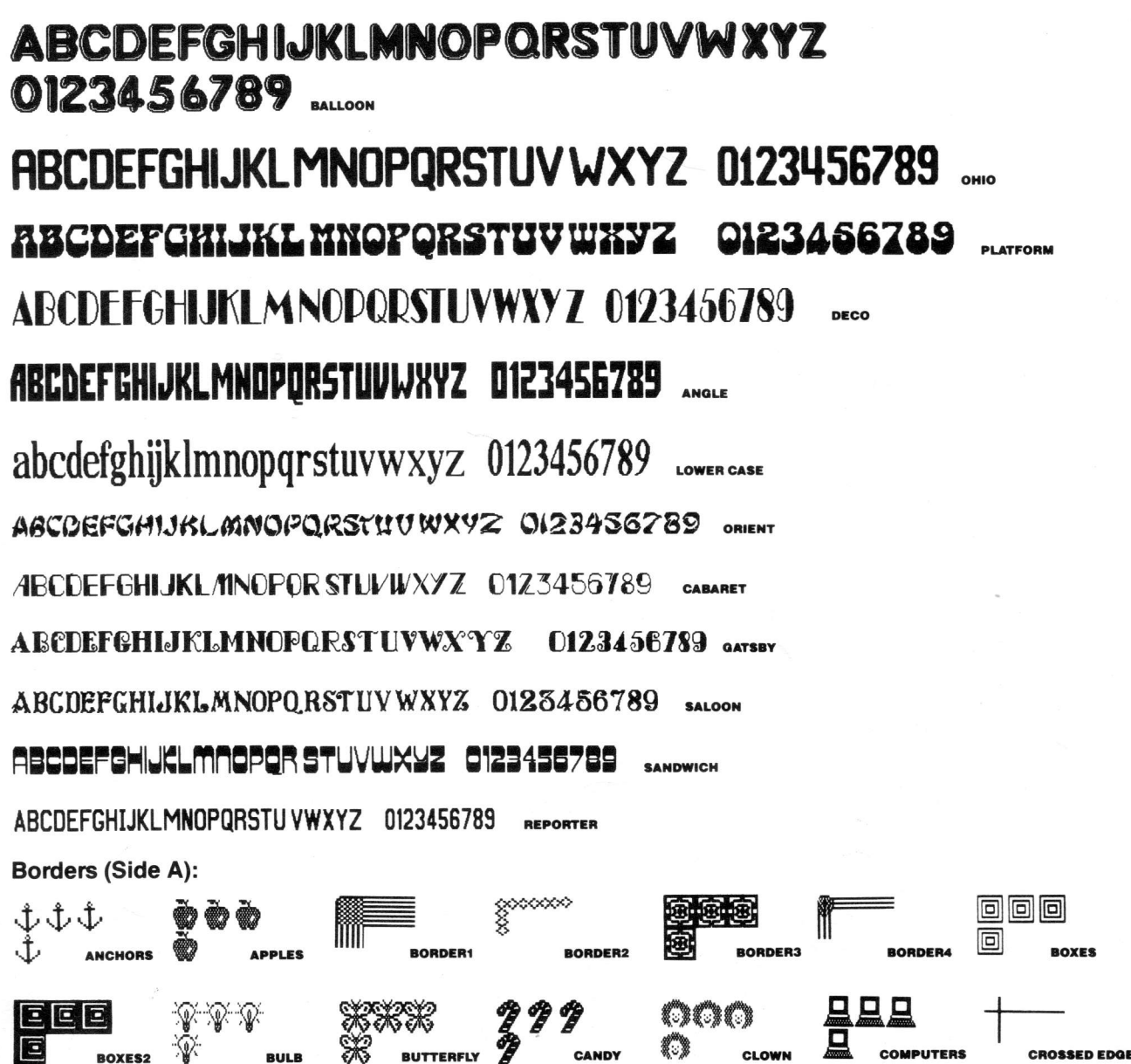

**Borders (Side A): CONTINUED**  $\mathbf{C}$ EEET **CUBES DIAMONDS** MONDS2 EMRI EM **FLIES FLORAL** HIHIHI  $\circledcirc\circ$ HI OŠ. **MEARTS GRAPES MADDY Borders (Side B):** (HEND ດາດາດາ **MUSHROOMS ACE** LEBAME LINES **MIST NOTES** LINK **AUAUAU**  $\mathfrak{m}(\mathfrak{m}(\mathfrak{a})$ û0 **PINWHEEL PENCILS ORCHIDS OVALS PAWS RIBBON ROUND** ROUND<sub>2</sub> **SANTAS AMROCKS SHELLS SHIELDS SHOWER STARFISH** 80000<br>8 哂 m pm **WEAVE WEAVE2 TENNIS** TILE

#### **Bonus Graphics (Side B):**

As a special bonus, Side B of The Print Shop Companion includes a gallery of graphics showing off your favorite Brøderbund characters. From Choplifter and Karateka to Captain Goodnight and the Dazzle Draw eye, you can use these images to brighten up your own greeting cards, calendars, banners, letterheads and signs. Simply use Side B of the Companion as you would any Print Shop data disk-and select a graphic FROM OTHER DISK.

#### **Numbers (Side B):**

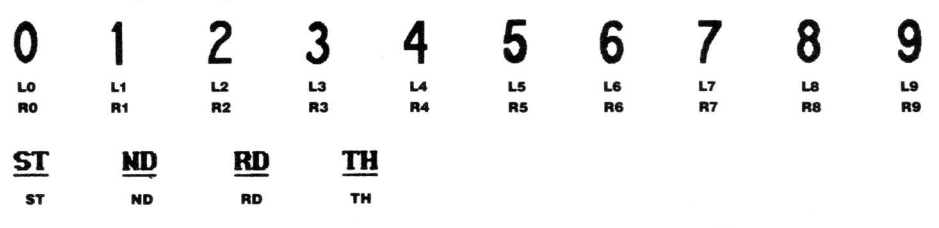

#### **Using Numeric Graphics:**

To create one or two digit number graphics, use the new Graphic Editor + to "Get"- and superimpose - the numeric "building blocks" included on Side B of the disk. Graphics for the left (i.e. "tens") digit are named L0, L1, L2, etc. Graphics for the right (i.e. "ones") digit are named R0, R1, R2, etc. You may also "Get" and superimpose an ordinal ending: ST, ND, RD or TH. When you have constructed (and/or modified) the number graphic you want, "Save" it onto a data disk for use in any of your Print Shop creations.

#### **Send Us Your Graphics:**

We'd love to see what you create using these new Print Shop tools. Send us your favorites - original borders, graphics and fonts. Who knows? Perhaps your art and your name can be included in future Print Shop products!

## $\stackrel{\scriptscriptstyle{\sim}}{~}$ Broderbund Software $^{\circ}$

© 1985, 1986 Brøderbund Software, Inc. • Apple is a registered trademark of Apple Computer, Inc.